# Cheatography

## Data Version Control DVC Cheat Sheet by [cwallaceh](http://www.cheatography.com/cwallaceh/) via [cheatography.com/78041/cs/19071/](http://www.cheatography.com/cwallaceh/cheat-sheets/data-version-control-dvc)

### **Initialization**

dvc init

#### **Remote**

```
dvc remote add -d myremote /path/
```

```
Supports 7 types of remotes: local, s3, gs, azure, ssh, hdfs,
http.
```
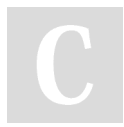

### By **cwallaceh**

[cheatography.com/cwallaceh/](http://www.cheatography.com/cwallaceh/)

Not published yet. Last updated 12th March, 2019. Page 1 of 1.

Sponsored by **Readability-Score.com** Measure your website readability! <https://readability-score.com>